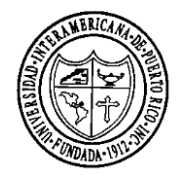

## **UNIVERSIDAD INTERAMERICANA DE PUERTO RICO DECANATO DE ESTUDIANTES PROGRAMA DE ORIENTACIÓN UNIVERSITARIA SISTEMA DE INTEVENCION TEMPRANA (SIT)**

## **Referido al Consejero Profesional (R1-SIT ®)**

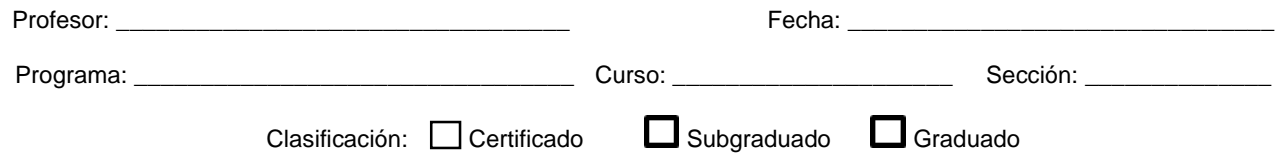

Favor de llenar los encasillados provistos a continuación. Puede marcar la(s) razón(es) para referido con una (x).

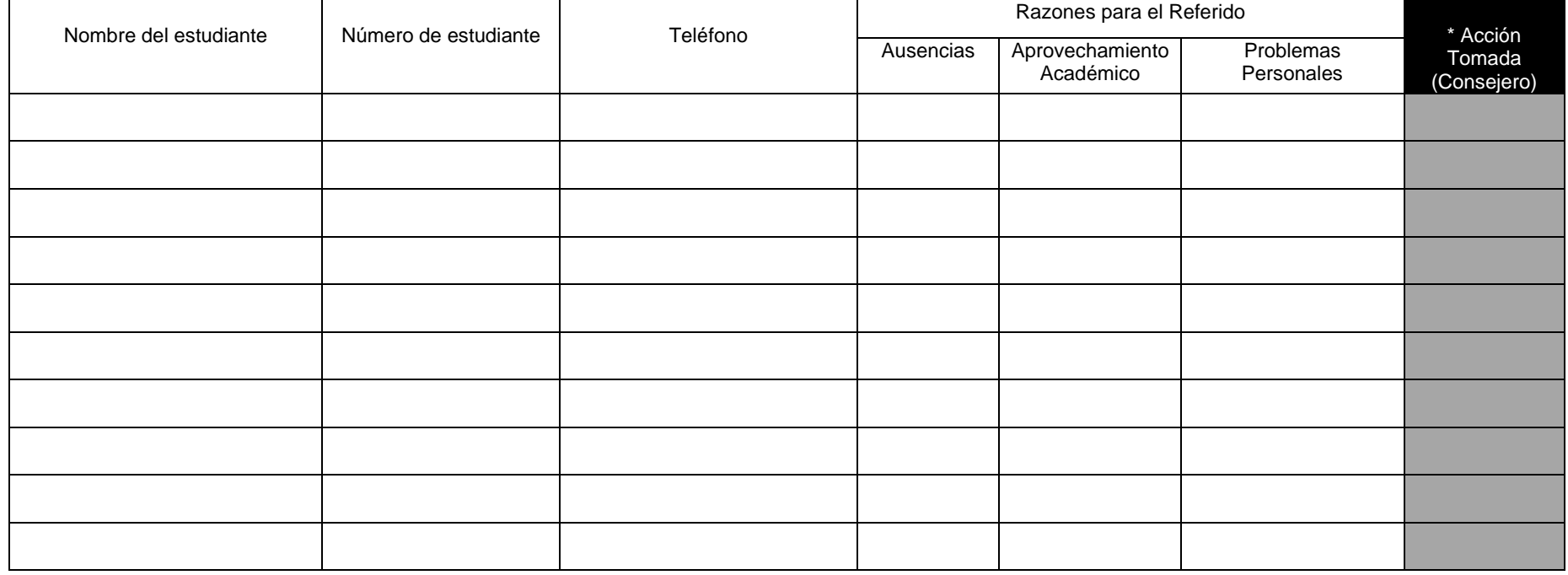

\***LEYENDA: (1) Citado (2) Entrevistado (3) Citado –no compareció (4) Plan de acción (5) No ha sido citado (6) No ha sido contactado (7) Requiere ayuda del profesor**